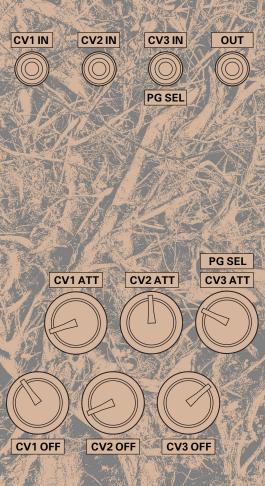

# RADICAL22

A voltage controlled digital noise module ... 32 programs with unique characters and chaotic behaviours ...

### Features

digital noise 32 programs/algorithms 2 CVs (pots + CVs in) - program control 1 CV (pot + CV in) - program select CV shaping - attenuation, offset, invert artwork panel - white silk screen on black with immersion gold

## Spec

power con. + 12V: <33mA, -12V: <26mA 10pin power connector (diode protected) 14HP depth 40mm (including power connector) output DC coupled centred @0V

#### **Power connection**

1. Disconnect the mains power

2. Connect the module's ribbon cable supplied. The red line on the cable (pin number one) should match the -12V rail both on the module and the power bus board.

3. Double-check the connector and pins are correctly aligned

We do not accept any responsibility for damages caused by the wrong power supply connection, or inputting voltages outside Eurorack power levels (+/-12V).

dirtyelectronics.org - www.noise.technology

## More ...

The Radical22 goes from sharp clicks to glitchy fm to an mp3 wash to harsh noise to video game sawteeth, to silence. Feed it LFOs, envelopes, audio, slewed stuff, knob twiddles, or joystick rides for hours of fun. Plenty of frequencies to filter, or simply plug it straight into an amp and sequence the three inputs. More digital than a box of chocolate fingers.

The module has 32 programs/algorithms that can be selected by a control voltage. Each program has a unique characteristic and chaotic behaviour that can be selected and explored through control voltages.

The Radical22 is ongoing work by Dirty Electronics and Max Wainwright born out of the idea of Microcomputer Music: a music made from mini microprocessors and raw electronics that is always in-flux, noisy and may be overwritten.

## Customise the code

The code for the Radical22 is available on GitHub under the CC license Attribution-Non-Commercial-ShareAlike 4.0 International (CC BY-NC-SA 4.0). It can also be download from the Dirty Electronics and Noise Technology websites.

Programming the PIC12F1822 or PIC12F1840 Use MPLAB X IDE and XC8 compiler, and Pickit 3 to program the chip.